# **Toast Sms Pro**

**Vávrů Jiří,Ujbányai Miroslav**

#### **Professional Windows 8 Programming** Nick Lecrenski,Doug Holland,Allen Sanders,Kevin Ashley,2012-12-07 It is an exciting time to be a Windows developer. The arrival of Windows 8 is a complete game changer. The operating system and its development platform offer you an entirely new way to create rich, full-featured Windows-based applications. This team of authors takes you on a journey through all of the new development features of the Windows 8 platform specifically how to utilize Visual Studio 2012 and the XAML/C# languages to produce robust apps that are ready for deployment in the new Windows Store. Professional Windows 8 Programming: Learn how to utilize XAML to create rich content driven user interfaces Make use of the new AppBar to create a chrome-less menu system See how to support Sensors and Geo-location on Windows 8 devices Integrate your app into the Windows 8 ecosystem with Contracts and Extensions Walks you through the new Windows 8 navigation system for multi-page apps Minimize code with Data Binding and MVVM design patterns Features tips on getting your app ready for the Windows store Maximize revenue for your app by learning about available monetization strategies

 Professional Android Reto Meier,Ian Lake,2018-08-23 The comprehensive developer guide to the latest Android featuresand capabilities Professional Android, 4th Edition shows developers how toleverage the latest features of Android to create robust andcompelling mobile apps. This hands-on approach provides indepthcoverage through a series of projects, each introducing a newAndroid platform feature and highlighting the techniques and bestpractices that exploit its utmost functionality. The exercisesbegin simply, and gradually build into advanced Androiddevelopment. Clear, concise examples show you how to quicklyconstruct real-world mobile applications. This book is your guide to smart, efficient, effective Androiddevelopment. Learn the best practices that get more out of Android Understand the

anatomy, lifecycle, and UI metaphor of Androidapps Design for all mobile platforms, including tablets Utilize both the Android framework and Google Playservices

 **Pro Android 3** Sayed Hashimi,Satya Komatineni,Dave MacLean,2011-08-19 Pro Android 3 starts with the basics, giving you a firm foundation in Android development. It then builds on this foundation to teach you how to build real-world and fun mobile applications using the new Android 3.0 SDK. This book covers advanced concepts in detail including maps, geocoding, services, live folders, drag and drop, touchscreens, and the new Android 3.0 features: fragments and ActionBar. Pro Android 3 is uniquely comprehensive: it covers sensors, text to speech, OpenGL, live widgets, search, and the audio and video APIs. Using the code-heavy tutorials and expert advice, you'll quickly be able to build cool mobile apps and run them on dozens of Androidbased smartphones. You'll explore and use the Android APIs, including those for media, sensors, and long-running services. And you'll check out what's new with Android 3.0, including the improved UI across all Android platforms, drag and drop, fragment dialogs, and more, giving you the knowledge to create stunning, cutting-edge apps, while keeping you agile enough to respond to changes in the future.

 **Professional Android Application Development** Reto Meier,2009-06-17 A hands-on guide to building mobile applications, Professional Android Application Development features concise and compelling examples that show you how to quickly construct real-world mobile applications for Android phones. Fully up-to-date for version 1.0 of the Android software development kit, it covers all the essential features, and explores the advanced capabilities of Android (including GPS, accelerometers, and background Services) to help you construct increasingly complex, useful, and innovative mobile applications for Android phones. What this book includes An introduction to mobile development, Android, and how to get started. An in-depth look at Android applications and their life cycle, the application manifest, Intents, and using external resources. Details for creating complex and compelling user interfaces by using, extending, and creating your own layouts and Views and using Menus. A detailed look at data storage, retrieval, and sharing using preferences, files, databases, and Content Providers. Instructions for making the most of mobile portability by creating rich map-based applications as well as using location-based services and the geocoder. A look at the power of background Services, using threads, and a detailed look at Notifications. Coverage of Android's communication abilities including SMS, the telephony APIs, network management, and a guide to using Internet resources Details for using Android hardware, including media recording and playback, using the camera, accelerometers, and compass sensors. Advanced development topics including security, IPC, advanced 2D / 3D graphics techniques, and user–hardware interaction. Who this book is for This book is for anyone interested in creating applications for the Android mobile phone platform. It includes information that will be valuable whether you're an experienced mobile developer or making your first foray, via Android, into writing mobile applications. It will give the grounding and knowledge you need to write applications using the current SDK, along with the flexibility to quickly adapt to future enhancements.

 **Professional Android 4 Application Development** Reto Meier,2012-04-05 Developers, build mobile Android apps using Android 4 The fast-growing popularity of Android smartphones and tablets creates a huge opportunities for developers. If you're an experienced developer, you can start creating robust mobile Android apps right away with this professional guide to Android 4 application development. Written by one of Google's lead Android developer advocates, this practical book walks you through a series of hands-on projects that illustrate the features of the Android SDK. That includes all the new APIs introduced in

Android 3 and 4, including building for tablets, using the Action Bar, Wi-Fi Direct, NFC Beam, and more. Shows experienced developers how to create mobile applications for Android smartphones and tablets Revised and expanded to cover all the Android SDK releases including Android 4.0 (Ice Cream Sandwich), including all updated APIs, and the latest changes to the Android platform. Explains new and enhanced features such as drag and drop, fragments, the action bar, enhanced multitouch support, new environmental sensor support, major improvements to the animation framework, and a range of new communications techniques including NFC and Wi-Fi direct. Provides practical guidance on publishing and marketing your applications, best practices for user experience, and more This book helps you learn to master the design, lifecycle, and UI of an Android app through practical exercises, which you can then use as a basis for developing your own Android apps.

 **Pro Windows 8 Development with HTML5 and JavaScript** Adam Freeman,2013-01-28 Apps are at the heart of Windows 8, bringing rich and engaging experiences to both tablet and desktop users. Windows 8 uses the Windows Runtime (WinRT), a complete reimagining of Windows development that supports multiple programming languages and is built on HTML5, CSS and JavaScript. These applications are the future of Windows development and JavaScript is perfect language to take advantage of this exciting and flexible environment. Seasoned author Adam Freeman explains how to get the most from WinRT and Windows 8 by focusing on the features you need for your project. He starts with the nuts-and-bolts and shows you everything through to advanced features, going in-depth to give you the knowledge you need. Each topic is covered clearly and concisely and is packed with the details you need to learn to be truly effective. The most important features are given a nononsense in-depth treatment and chapters contain examples that demonstrate both the power and the subtlety of Windows 8,

Windows Runtime and Javascript.

 **Pro Android 4** Satya Komatineni,Dave MacLean,2012-06-12 Pro Android 4 shows you how to build real-world and fun mobile apps using the new Android SDK 4 (Ice Cream Sandwich), which unifies Gingerbread for smartphones, Honeycomb for tablets and augments further with Google TV and more. This Android 4 book updates the best selling Pro Android 3 and covers everything from the fundamentals of building apps for embedded devices, smartphones, and tablets to advanced concepts such as custom 3D components, multi-tasking, sensors/augmented reality, better accessories support and much more. Using the tutorials and expert advice, you'll quickly be able to build cool mobile apps and run them on dozens of Android-based smartphones. You'll explore and use the Android APIs, including those for media and sensors. And you'll check out what's new with Android 4, including the improved user interface across all Android platforms, integration with services, and more. After reading this definitive tutorial and reference, you gain the knowledge and experience to create stunning, cutting-edge Android 4 apps that can make you money, while keeping you agile enough to respond to changes in the future.

 **French Foreign Policy** France. Ambassade (U.S.). Service de presse et d'information,1967

 **The Android Developer's Collection (Collection)** James Steele,Nelson To,Shane Conder,2011-12-09 The Android Developer's Collection includes two highly successful Android application development eBooks: The Android Developer's Cookbook: Building Applications with the Android SDK Android Wireless Application Development, Second Edition This collection is an indispensable resource for every member of the Android development team: software developers with all levels of mobile experience, team leaders and project managers, testers and QA specialists, software architects, and even marketers. Completely up-to-date to reflect the newest and most widely used Android

SDKs, The Android Developer's Cookbook is the essential resource for developers building apps for any Android device, from phones to tablets. Proven, modular recipes take you from the absolute basics to advanced location-based services, security techniques, and performance optimization. You'll learn how to write apps from scratch, ensure interoperability, choose the best solutions for common problems, and avoid development pitfalls. Android Wireless Application Development, Second Edition, delivers all the up-to-date information, tested code, and best practices you need to create and market successful mobile apps with the latest versions of Android. Drawing on their extensive experience with mobile and wireless development, Lauren Darcey and Shane Conder cover every step: concept, design, coding, testing, packaging, and delivery. Every chapter of this edition has been updated for the newest Android SDKs, tools, utilities, and hardware. All sample code has been overhauled and tested on leading devices from multiple companies, including HTC, Motorola, and ARCHOS. Many new examples have been added, including complete new applications. In this collection, coverage includes Implementing threads, services, receivers, and other background tasks Providing user alerts Organizing user interface layouts and views Managing user-initiated events such as touches and gestures Recording and playing audio and video Using hardware APIs available on Android devices Interacting with other devices via SMS, Web browsing, and social networking Storing data efficiently with SQLite and its alternatives Accessing location data via GPS Using location-related services such as the Google Maps API Building faster applications with native code Providing backup and restore with the Android Backup Manager Testing and debugging apps throughout the development cycle Using Web APIs, using the Android NDK, extending application reach, managing users, synchronizing data, managing backups, and handling advanced user input Editing Android manifest files, registering content providers, and designing and testing apps

Working with Bluetooth, voice recognition, App Widgets, live folders, live wallpapers, and global search Programming 3D graphics with OpenGL ES 2.0

 **Pro Android** Satya Komatineni,Sayed Hashimi,2009-07-31 Pro Android is the first book to include coverage of Google Android 1.5 SDK (including the branch formerly called Cupcake). This essential book covers the fundamentals of building applications for embedded devices thru through to advanced concepts, such as custom 3D components. Takes a pragmatic approach to developing Google Android applications. Examines the Android Virtual Device; the Input-Method Framework, special development considerations for touch screen vs.

keyboard/traditional input, Voice Recognition, and Live Folders, Covers the Android media APIs (media APIs, Wi-Fi APIs, etc), including the new simplified OpenGL, improved media framework and more. With Android 1.5 and this book that includes Android 1.5 coverage, developers should will be able to build leading-edge mobile applications ranging from games to Google Apps like addons to Google Docs and more—no matter the device interface. Extend and run APIs of the Google Chrome browser/WebOS on G1, G2 and other forthcoming next-generation Google phones and other Android-enabled devices and netbooks.

 **Pro Android 2** Sayed Hashimi,Satya Komatineni,Dave MacLean,2010-08-04 Pro Android 2 shows how to build real-world and fun mobile applications using Google's latest Android software development kit. This new edition is updated for Android 2, covering everything from the fundamentals of building applications for embedded devices to advanced concepts such as custom 3D components, OpenGL, and touchscreens including gestures. While other Android development guides simply discuss topics, Pro Android 2 offers the combination of expert insight and real sample applications that work. Discover the design and architecture of the Android SDK through practical examples, and how to build mobile applications using the Android SDK. Explore

and use the Android APIs, including those for media and Wi-Fi. Learn about Android 2's integrated local and web search, handwriting gesture UI, Google Translate, and text-to-speech features. Pro Android 2 dives deep, providing you with all the knowledge and techniques you need to build mobile applications ranging from games to Google apps, including add-ons to Google Docs. You'll be able to extend and run the new Google Chrome APIs on the G1, the G2, and other next-generation Google phones and Android-enabled devices.

 **Cryptology and Network Security** Jing Deng,Vladimir Kolesnikov,Alexander A. Schwarzmann,2023-10-30 This book constitutes the refereed proceedings of the 22nd International Conference on Cryptology and Network Security, CANS 2023, which was held in October/November 2023 in Augusta, GA, USA. The 25 papers presented were thoroughly revised and selected from the 54 submissions. They are organized in the following topical sections: Schemes I; Basic Primitives; Security; MPC with Cards; Blockchain; MPC and Secret Sharing; Schemes II.

 *What is the Matter with Communicative Competence?* Reinhold Peterwagner,2005 This book integrates recent findings of linguistic research into ELT. Its aim is - to introduce (future) teachers to the complex concept of communicative competence to critically analyse learners' teaching/learning deficiencies in the light of the requirements they are expected to meet at the schoolleaving exams or at university-entry - to offer suggestions about how to remedy these shortcomings and also to provide teaching and testing materials.

 **Programujeme pro Android** Vávrů Jiří,Ujbányai Miroslav,2013-10-22 Druhé vydání úspěšné knihy přináší navíc sekci popisující kompletní vývoj funkční aplikace, ve které si čtenář vyzkouší většinu probíraných témat a může si tak danou problematiku osahat a vyzkoušet. Dále přibyl popis přípravy aplikace pro publikaci v Android marketu a celý proces. Čtenář tedy bude moci na základě získaných znalostí svoji aplikaci

zpeněžit. Dalšími rozšířeními jsou tipy a triky pro vývoj mobilní aplikace pro Android, například umístění Google reklamy, lokalizace aplikace do více jazykových mutací, atd. I když se jedná o jeden z nejmladších operačních systémů, jeho oblíbenost vzrůstá neuvěřitelným tempem. Je to operační systém velmi rychlý a stabilní. Android market je nabitý k prasknutí aplikacemi všeho druhu a zdrojový kód Androidu je volně dostupný a šířený jako open source. Vzhledem k rozšířenosti a obrovskému růstu popularity tohoto OS, roste poptávka po kvalitním programovém vybavení a tím pádem jsou programátoři vzdělaní v této oblasti čím dál více žádaní.

#### French Foreign Policy ,1970

 My New Roots Sarah Britton,2015-03-31 At long last, Sarah Britton, called the "queen bee of the health blogs" by Bon Appétit, reveals 100 gorgeous, all-new plant-based recipes in her debut cookbook, inspired by her wildly popular blog. Every month, half a million readers—vegetarians, vegans, paleo followers, and gluten-free gourmets alike—flock to Sarah's adaptable and accessible recipes that make powerfully healthy ingredients simply irresistible. My New Roots is the ultimate guide to revitalizing one's health and palate, one delicious recipe at a time: no fad diets or gimmicks here. Whether readers are newcomers to natural foods or are already devotees, they will discover how easy it is to eat healthfully and happily when whole foods and plants are at the center of every plate.

 Professional Android Open Accessory Programming with Arduino Andreas Goransson,David Cuartielles Ruiz,2013-01-04 Learn how to control your home or car from your Android smartphone - air conditioning, lights, entertainment systems, and more! Android Open Accessory is a new, simple, and secure protocol for connecting any microcontroller-empowered device to an Android smartphone or tablet. This Wrox guide shows Android programmers how to use AOA with Arduino, the microcontroller platform, to control such systems as lighting, air conditioning,

and entertainment systems from Android devices. Furthermore, it teaches the circuit-building skills needed to create games and practical products that also take advantage of Android technology. Introduces Android Open Accessory and shows how to set up the hardware and development environment Explains how to code both Android and Arduino elements of an accessory Features four complete projects developers can build using various sensors and indicators/actuators, including source code Gives Android developers the tools to create powerful, sophisticated projects Professional Android Open Accessory with Android ADK and Arduino opens exciting new opportunities for Android developers.

 *Pro Android Python with SL4A* Paul Ferrill,2011-08-21 Pro Android Python with SL4A is for programmers and hobbyists who want to write apps for Android devices without having to learn Java first. Paul Ferrill leads you from installing the Scripting Layer for Android (SL4A) to writing small scripts, to more complicated and interesting projects, and finally to uploading and packaging your programs to an Android device. Android runs scripts in many scripting languages, but Python, Lua, and Beanshell are particularly popular. Most programmers know more than one programming language, so that they have the best tool for whatever task they want to accomplish. Pro Android Python with SL4A explores the world of Android scripting by introducing you to the most important open-source programming languages that are available on Android-based hardware. Pro Android Python with SL4A starts by exploring the Android software development kit and then shows you how to set up an Eclipsebased Android development environment. You then approach the world of Android programming by using Beanshell, which runs on the Dalvik, and learning how to write small programs to administer an Android device. Next, discover how Lua, a lightweight language perfectly suited for scripting on smaller devices, can work with Android. Lua can be used for small but

important tasks, like SMS encryption and synchronizing photos with flickr. Last, but certainly not least, you will discover the world of Python scripting for SL4A, and the power contained within the full range of Python modules that can combine with the Android SDK. You'll learn to write small location-aware apps to get you started, but by the end of this book, you'll find yourself writing fully GUI-fied applications running on the Android desktop! Pro Android Python with SL4A is rounded out with a chapter on distributing and packaging scripts, a skill that you'll find very useful as you reach out to a wider audience with your programs.

 *Professional NFC Application Development for Android* Vedat Coskun,Kerem Ok,Busra Ozdenizci,2013-04-22 A practical guide to developing and deploying Near Field Communication (NFC) applications There has been little practical guidance available on NFC programming, until now. If you're a programmer or developer, get this unique and detailed book and start creating apps for this exciting technology. NFC enables contactless mobile communication between two NFC-compatible devices. It's what allows customers to pay for purchases by swiping their smartphones with Google Wallet, for example. This book shows you how to develop NFC applications for Android, for all NFC operating modes: reader/writer, peer-to-peer, and card emulation. The book starts with the basics of NFC technology, an overview of the Android OS, and what you need to know about the SDK tools. It then walks you through all aspects of NFC app development, including SE programming. You'll find all you need to create an app, including functioning, downloadable code and a companion website with additional content. Valuable case studies help you understand each operating mode in clear, practical detail. Shows programmers and developers how to develop Near Field Communication (NFC) applications for Android, including Secure Element (SE) programming Expert authors are NFC researchers who have a deep knowledge of the subject Covers app

development in all NFC operating modes: reader/writer, peer-topeer, and card emulation Includes valuable case studies that showcase several system design and analysis methods, such as activity diagram, class diagram, UML, and others Professional NFC Application Development for Android offers the clear, concise advice you need to create great applications for this emerging and exciting technology.

 **Pro Windows 8.1 Development with XAML and C#** Jesse Liberty,Jon Galloway,Philip Japikse,2014-05-29 Windows 8.1 apps are revolutionizing development on the Windows platform. Fast, fluid, tactile and chrome-free, they provide a brand-new look and feel for Windows users. These apps rely on Microsoft's Windows 8 modern UI to provide their rich and engaging user experiences for both desktop and tablet users. The new UI in turn relies upon the Windows Runtime (WinRT) to give its apps unparalleled flexibility and power. Understanding this stack of new technologies and how they tie in to the proven C# language and the XAML standard is the subject of this book. Experienced writers Jesse Liberty, Phil Japikse, and Jon Galloway explain how you can get the most from Windows 8.1 by focusing on the features that you need for your project and bringing your existing C# coding knowledge to bear. They begin with a nuts-and-bolts examination of how the technologies fit together and show you everything you need to get up and running with the new platform. Once you have a good understanding on the basics, you progress to more advanced topics steadily increasing your understanding as a whole. This holistic knowledge is essential to truly master Windows 8.1 development. Each topic is covered clearly and concisely and is packed with the details you need to code effectively. The most important features are given a no-nonsense, in-depth treatment and chapters contain examples that demonstrate both the power and the subtlety of Windows 8.1.

#### Unveiling the Magic of Words: A Report on "**Toast Sms Pro**"

In a global defined by information and interconnectivity, the enchanting power of words has acquired unparalleled significance. Their power to kindle emotions, provoke contemplation, and ignite transformative change is actually aweinspiring. Enter the realm of "**Toast Sms Pro**," a mesmerizing literary masterpiece penned by a distinguished author, guiding readers on a profound journey to unravel the secrets and potential hidden within every word. In this critique, we shall delve into the book is central themes, examine its distinctive writing style, and assess its profound impact on the souls of its readers.

#### **Table of Contents Toast Sms Pro**

- 1. Understanding the eBook Toast Sms Pro
	- The Rise of Digital Reading Toast Sms Pro
	- Advantages of eBooks Over Traditional Books
- 2. Identifying Toast Sms Pro
	- Exploring Different Genres
	- Considering Fiction vs. Non-Fiction
	- Determining Your Reading Goals
- 3. Choosing the Right eBook Platform
	- Popular eBook Platforms
	- Features to Look for in an Toast Sms Pro
	- User-Friendly Interface
- 4. Exploring eBook Recommendations from Toast Sms Pro
	- Personalized Recommendations
	- Toast Sms Pro User Reviews and Ratings
	- Toast Sms Pro and Bestseller Lists
- 5. Accessing Toast Sms Pro
- Free and Paid eBooks
	- Toast Sms Pro Public Domain eBooks
	- Toast Sms Pro eBook Subscription Services
	- Toast Sms Pro Budget-Friendly Options
- 6. Navigating Toast Sms Pro eBook Formats
	- $\circ$  ePub, PDF, MOBI. and More
	- Toast Sms Pro Compatibility with **Devices**
	- Toast Sms Pro Enhanced eBook Features
- 7. Enhancing Your Reading Experience
	- Adjustable Fonts and Text Sizes of Toast Sms Pro
	- $\circ$  Highlighting and Note-Taking Toast Sms Pro
	- Interactive Elements Toast Sms Pro
- 8. Staying Engaged with Toast Sms Pro Joining Online

Reading

Communities

- Participating in Virtual Book Clubs
- Following Authors and Publishers Toast Sms Pro
- 9. Balancing eBooks and Physical Books Toast Sms Pro
	- Benefits of a Digital Library
	- Creating a Diverse Reading Collection Toast Sms Pro
- 10. Overcoming Reading Challenges
	- $\circ$  Dealing with Digital Eye Strain
	- $\circ$  Minimizing **Distractions**
	- Managing Screen Time
- 11. Cultivating a Reading Routine Toast Sms Pro
	- $\circ$  Setting Reading Goals Toast Sms Pro
	- Carving Out Dedicated Reading Time
- 12. Sourcing Reliable Information of Toast Sms Pro
- Fact-Checking eBook Content of Toast Sms Pro
- Distinguishing Credible Sources
- 13. Promoting Lifelong Learning
	- Utilizing eBooks for Skill Development
	- Exploring Educational eBooks
- 14. Embracing eBook Trends
	- Integration of Multimedia Elements
	- Interactive and Gamified eBooks

## **Toast Sms Pro Introduction**

Toast Sms Pro Offers over 60,000 free eBooks, including many classics that are in the public domain. Open Library: Provides access to over 1 million free eBooks, including classic literature and contemporary works. Toast Sms Pro Offers a vast collection of books, some of which are available for free as PDF downloads, particularly older books in the public domain. Toast Sms Pro : This

website hosts a vast collection of scientific articles, books, and textbooks. While it operates in a legal gray area due to copyright issues, its a popular resource for finding various publications. Internet Archive for Toast Sms Pro : Has an extensive collection of digital content, including books, articles, videos, and more. It has a massive library of free downloadable books. FreeeBooks Toast Sms Pro Offers a diverse range of free eBooks across various genres. Toast Sms Pro Focuses mainly on educational books, textbooks, and business books. It offers free PDF downloads for educational purposes. Toast Sms Pro Provides a large selection of free eBooks in different genres, which are available for download in various formats, including PDF. Finding specific Toast Sms Pro, especially related to Toast Sms Pro, might be challenging as theyre often artistic creations rather than practical blueprints. However, you can explore the following steps to search for or create your own

Online Searches: Look for websites, forums, or blogs dedicated to Toast Sms Pro, Sometimes enthusiasts share their designs or concepts in PDF format. Books and Magazines Some Toast Sms Pro books or magazines might include. Look for these in online stores or libraries. Remember that while Toast Sms Pro, sharing copyrighted material without permission is not legal. Always ensure youre either creating your own or obtaining them from legitimate sources that allow sharing and downloading. Library Check if your local library offers eBook lending services. Many libraries have digital catalogs where you can borrow Toast Sms Pro eBooks for free, including popular titles.Online Retailers: Websites like Amazon, Google Books, or Apple Books often sell eBooks. Sometimes, authors or publishers offer promotions or free periods for certain books.Authors Website Occasionally, authors provide excerpts or short stories for free on their websites. While

this might not be the Toast Sms Pro full book , it can give you a taste of the authors writing style.Subscription Services Platforms like Kindle Unlimited or Scribd offer subscriptionbased access to a wide range of Toast Sms Pro eBooks, including some popular titles.

#### **FAQs About Toast Sms Pro Books**

How do I know which eBook platform is the best for me? Finding the best eBook platform depends on your reading preferences and device compatibility. Research different platforms, read user reviews, and explore their features before making a choice. Are free eBooks of good quality? Yes, many reputable platforms offer high-quality free eBooks, including classics and public domain works. However, make sure to verify the source to ensure the eBook credibility. Can I read eBooks without an eReader? Absolutely! Most eBook platforms offer webbased

readers or mobile apps that allow you to read eBooks on your computer, tablet, or smartphone. How do I avoid digital eye strain while reading eBooks? To prevent digital eye strain, take regular breaks, adjust the font size and background color, and ensure proper lighting while reading eBooks. What the advantage of interactive eBooks? Interactive eBooks incorporate multimedia elements, quizzes, and activities, enhancing the reader engagement and providing a more immersive learning experience. Toast Sms Pro is one of the best book in our library for free trial. We provide copy of Toast Sms Pro in digital format, so the resources that you find are reliable. There are also many Ebooks of related with Toast Sms Pro. Where to download Toast Sms Pro online for free? Are you looking for Toast Sms Pro PDF? This is definitely going to save you time and cash in something you should think about. If you trying to find then search around for online. Without a doubt there

are numerous these available and many of them have the freedom. However without doubt you receive whatever you purchase. An alternate way to get ideas is always to check another Toast Sms Pro. This method for see exactly what may be included and adopt these ideas to your book. This site will almost certainly help you save time and effort, money and stress. If you are looking for free books then you really should consider finding to assist you try this. Several of Toast Sms Pro are for sale to free while some are payable. If you arent sure if the books you would like to download works with for usage along with your computer, it is possible to download free trials. The free guides make it easy for someone to free access online library for download books to your device. You can get free download on free trial for lots of books categories. Our library is the biggest of these that have literally hundreds of thousands of different products categories represented. You will also see that there are

specific sites catered to different product types or categories, brands or niches related with Toast Sms Pro. So depending on what exactly you are searching, you will be able to choose e books to suit your own need. Need to access completely for Campbell Biology Seventh Edition book? Access Ebook without any digging. And by having access to our ebook online or by storing it on your computer, you have convenient answers with Toast Sms Pro To get started finding Toast Sms Pro, you are right to find our website which has a comprehensive collection of books online. Our library is the biggest of these that have literally hundreds of thousands of different products represented. You will also see that there are specific sites catered to different categories or niches related with Toast Sms Pro So depending on what exactly you are searching, you will be able tochoose ebook to suit your own need. Thank you for reading Toast Sms Pro. Maybe you have knowledge

that, people have search numerous times for their favorite readings like this Toast Sms Pro, but end up in harmful downloads. Rather than reading a good book with a cup of coffee in the afternoon, instead they juggled with some harmful bugs inside their laptop. Toast Sms Pro is available in our book collection an online access to it is set as public so you can download it instantly. Our digital library spans in multiple locations, allowing you to get the most less latency time to download any of our books like this one. Merely said, Toast Sms Pro is universally compatible with any devices to read.

#### **Toast Sms Pro :**

*electronic processes in organic semiconductors an introduction* - May 04 2023 web based on a successful and well proven lecture course given by one of the authors for many years the book is clearly structured into four sections electronic structure of organic semiconductors charged and

excited states in organic semiconductors electronic and optical properties of organic semiconductors and fundamentals of organic semicond *electronic processes in organic semiconductors an introduction* - Apr 03 2023 web jun 8 2015 electronic processes in organic semiconductors an introduction a köhler h bässler published 8 june 2015 physics the first advanced textbook to provide a useful introduction in a brief coherent and comprehensive way with a active discovery of organic semiconductors nature - May 24 2022 web apr 23 2021 we pursue this concept for the efficient virtual discovery of organic semiconductors oscs for electronic applications electronic processes in organic semiconductors an introduction - Jul 06 2023 web 2 5 a comparison between inorganic and organic semiconductors 171 2 5 1 crystals 171 2 5 2 amorphous solids 174 2 5 3 the su

schrieffer heeger ssh model for conjugated polymers 175 2 6 further reading 181 references 182 3 electronic and optical processes of organic semiconductors 193 3 1 basic aspects of electrical **fundamentals of organic semiconductor devices electronic processes** - Jul 26 2022 web mar 20 2015 fundamentals of organic semiconductor devices electronic processes in organic semiconductors wiley online library chapter 4 fundamentals of organic semiconductor devices book author s anna köhler heinz bässler first published 20 march 2015 doi org 10 1002 9783527685172 ch4 citations 5 pdf tools share electronic processes in organic semiconductors wiley online - Oct 09 2023 web mar 20 2015 based on a successful and well proven lecture course given by one of the authors for many years the book is clearly structured into four sections electronic structure of organic semiconductors charged and

excited states in organic semiconductors electronic and optical properties of organic semiconductors and fundamentals of **organic semiconductors springerlink** - Apr 22 2022 web jan 18 2019 for small organic molecules and oligomers that are solution insoluble vacuum thermal evaporation is an ideal deposition method some organic semiconductors have been deposited using this method currently the best mobility for organic semiconductors has been reported for vacuum deposited pentacene films 2 **the electronic structure of**

# **organic semiconductors** - Oct 29 2022

web mar 20 2015 organic semiconductors are a class of materials that combine the electronic advantages of semiconducting materials with the chemical and mechanical benefits of organic compounds such as plastics this chapter lists some examples for the three different classes of organic semiconductor

materials wiley vch electronic processes in organic semiconductors - Feb 01 2023 web electronic processes in organic semiconductors an introduction köhler anna bässler heinz 1 edition april 2015 xiv 406 pages softcover textbook charged and excited states in organic semiconductors electronic and optical properties of organic semiconductors and fundamentals of organic semiconductor devices *electronic processes in organic semiconductors an introduction* - Sep 08 2023 web mar 20 2015 electronic processes in organic semiconductors an introduction authors anna köhler university of bayreuth heinz bässler download citation abstract the first advanced textbook to provide a *electronic and optical processes of organic semiconductors* - Sep 27 2022 web mar 20 2015 the most common applications of organic semiconductors encompass organic light

emitting diodes oleds organic solar cells oscs and organic field effect transistors ofets the generic structure of an ofet differs from the oled osc structure

**electronic processes in organic semiconductors google books** - Nov 29 2022 web jun 8 2015 electronic processes in organic semiconductors anna köhler heinz bässler john wiley sons jun 8 2015 technology engineering 424 pages the first advanced textbook to provide a **organic semiconductor an overview sciencedirect topics** - Feb 18 2022 web organic semiconductors oscs are receiving increasing attention these days because they have many attractive properties including light weight low cost production low temperature processing mechanical flexibility and abundant availability that distinguish them from their conventional inorganic counterparts **electronic processes in organic semiconductors an introduction** - Mar 02 2023

web electronic processes in organic semiconductors an introduction authors anna köhler heinz bässler summary anna koehler has been professor and chair of experimental physics ii at the university of bayreuth since 2007

**electronic process in organic semiconductor materials** - Aug 07 2023 web oct 14 2022 organic semiconductor materials are the premise of development of organic electronics an understanding of conducting mechanism in conjugated molecules is important for designing new organic semiconductors and device fabrication organic devices fabrication applications and challenges - Mar 22 2022 web nov 27 2021 for organic semiconductors the energy splitting of the π bonds is usually smaller than that of the σ bonds because of this electronic processes like photon absorption and emission occur energetically favorable in π orbitals similarly the charges injected from the metal contacts to organic materials would tend to occupy π orbitals **electronic processes in organic electronics springer** - Aug 27 2022 web the book covers a variety of studies of organic semiconductors from fundamental electronic states to device applications including theoretical studies furthermore innovative experimental techniques e g ultrahigh sensitivity photoelectron spectroscopy photoelectron yield spectroscopy spin resolved scanning tunneling microscopy stm recent progress in organic electronics materials devices

and processes - Dec 31 2022 web abstract research in organic electronics has included advances in materials devices and processes device architectures increasingly complex circuitry reliable fabrication methods and new semiconductors are enabling the incorporation of organic electronic components in products including oled

displays and flexible electronic paper **electronic and optical processes of organic semiconductors** - Jun 24 2022 web mar 20 2015 summary semiconductors are materials that are intended for use in optoelectronic devices the most common applications of organic semiconductors encompass organic light emitting diodes oleds organic solar cells oscs and organic field effect transistors ofets the generic structure of an ofet differs from the organic electronics an overview of key materials processes and - Jun 05 2023 web jan 1 2022 organic electronics flexible electronics device physics materials chemistry materials science 1 1 introduction organic semiconductors oscs are π conjugated carbon rich materials including small molecules oligomers and polymers **user manual xerox**

**workcentre 5335 english 20 pages** - Sep 09 2022 web view the manual for the

xerox workcentre 5335 here for free this manual comes under the category printers and has been rated by 2 people with an average of a 8 this manual is available in the following languages english do you have a question about the xerox workcentre 5335 or do you need help ask your question here

xerox workcentre 5335 series service manual pdf - Sep 21 2023

web xerox workcentre 5335 series service manual view and download xerox workcentre 5335 series service manual online workcentre 5335 series all in one printer pdf manual download

### **xerox workcentre 5325 5330 5335 service manual free**

**pdf** - Jul 07 2022

web overview download view xerox workcentre 5325 5330 5335 service manual free pdf as pdf for free more details words 17 620 31 preview full text

xerox workcentre 5325 5330 5335 service manual free pdf - Jun 18 2023 web xerox workcentre 5325

5330 5335 service manual free pdf free download as pdf file pdf text file txt or read online for free *xerox workcentre 5325 5330 5335* - Jun 06 2022 web learn how to use the workcentre 5325 5330 5335 multifunction printer with this quick guide in english french and spanish download the pdf file and get started **xerox workcentre 5335 series service manual manualzz** - Aug 20 2023 web view online 1 513 pages or download pdf 20 mb xerox workcentre 5335 series service manual workcentre 5335 series multifunctionals pdf manual download and more xerox online manuals *pdf xerox workcentre 5325 5330 5335 service manual* - Feb 14 2023 web pdf xerox workcentre 5325 5330 5335 service manual pdf electrical connector electrical equipment 0 ratings 50 views 62 pages pdf xerox workcentre 5325 5330 5335 service manual uploaded by digital vermax ajustes xerox workcentre 5325 copyright all

rights reserved flag for inappropriate content of 62 service manual workc *user guide workcentre 5325 5330 5335 xerox xerox support* - Jul 19 2023 web jul 31 2011 user guide product support workcentre 5325 5330 5335 support drivers downloads documentation user guide released 07 31 2011 size 4 79 mb filename user guide en pdf tags user guides download supported languages english n america supported products workcentre 5325 5330 5335 videos contact need more support xerox workcentre 5335 user manual manualzz - Mar 03 2022 web view online 25 pages or download pdf 1 mb xerox workcentre 5335 user manual workcentre 5335 multifunctionals pdf manual download and more xerox online manuals **xerox workcentre 5335**

# **manuals manualslib** - Mar 15 2023

web manuals and user guides for xerox workcentre 5335 we have 13 xerox workcentre 5335 manuals available for free pdf download user giude administrator s manual user manual evaluator manual quick use manual specifications specification function manual datasheet

**documentation workcentre 5325 5330 5335 xerox** - Apr 16 2023

web feb 7 2020 product support workcentre 5325 5330 5335 remote services alert a xerox device manager is required for automated meter reads and supplies replenishment for this model download the bulletin need some 24 7 support chat with support support drivers downloads documentation **download xerox workcentre 5335 series service manual** - May 17 2023 web download xerox workcentre 5335 series service manual xerox workcentre 5335 series service manual brand xerox category all in one printer size 17 88 mb pages 1514 this manual is also suitable for workcentre 5335 series

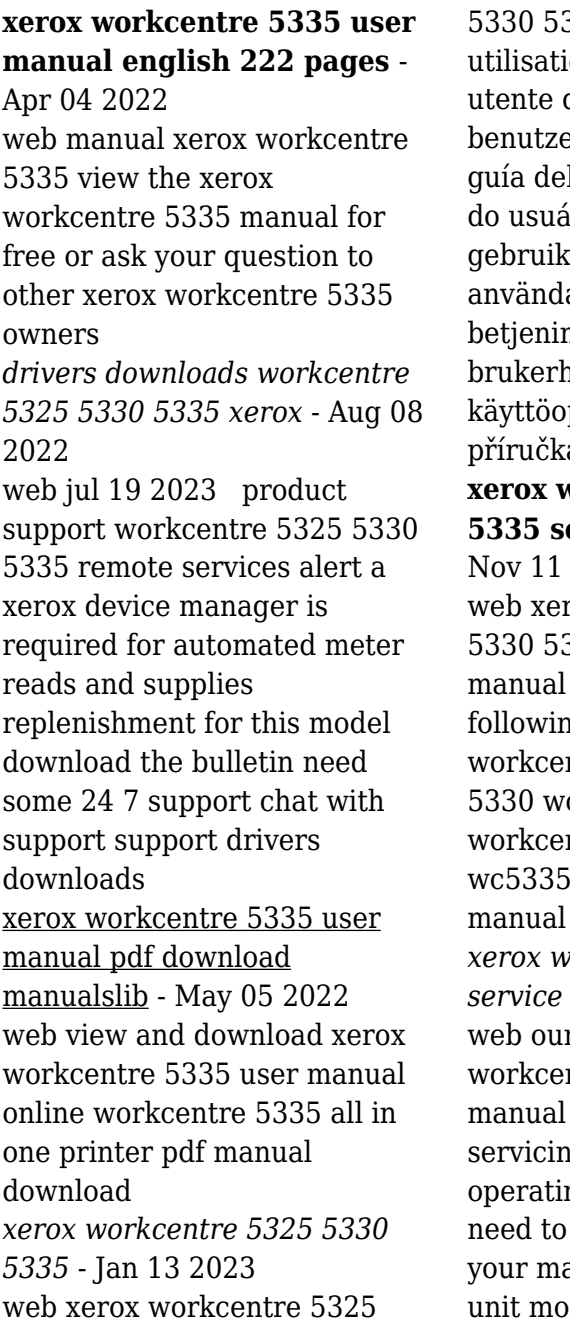

335 user guide guide d on italiano guida per l deutsch erhandbuch español l usuario português guia irio nederlands ershandleiding svenska arhandbok dansk ngsvejledning norsk nåndbok suomi pas Čeština uživatelská a polski przewodnik **xerox workcentre 5325 5330 5335 series service manual** - 2022 rox workcentre 5325 335 series service includes all of the ng documents ntre 5325 workcentre 5330 workcentre 5335  $nter$  wc5325 wc5330 series parts list service  $1513$  pages *xerox wc5335 workcentre5335 service manuals* - Oct 10 2022 r xerox wc5335 ntre5335 service provides the important ng information and ng instructions you diagnose and repair alfunctioning or failing st of our service

manuals will include disassembly instructions schematic diagrams parts lists exploded views troubleshooting wiring

*xerox workcentre 5335 workcentre 5325 workcentre 5330 service manual* - Feb 02 2022

web workcentre 5335 family service documentation service documentation workcentre 5335 family service documentation 705p01303 initial issue 07 2011 xerox private data all service documentation is supplied to xerox external customers for **xerox workcentre 5325 5330**

**5335 service manual parts**

**list** - Dec 12 2022 web xerox workcentre 5325 5330 5335 service manual parts list 18 00 purchase checkout this manual is in the pdf format and have detailed diagrams pictures and full procedures to diagnose and repair your xerox workcentre copier you can print zoom or read any diagram picture or page from this service manual parts list

#### **the warehouse hotel**

**tripadvisor** - Apr 08 2023 web 4 5 393 location cleanliness service value the warehouse hotel was built in 1895 along the singapore river as part of the straits of malacca trade route at that time the area was a hotbed of secret societies underground activity and liquor distilleries today while much of that history has disappeared the warehouse hotel has been

**specials deals and latest offers the warehouse** - May 09 2023

web specials browse the great range of specials available across all departments online or in store at the warehouse shop now

the warehouse nz everyday low prices kiwi owned - Oct 14 2023

web get great deals every day at the warehouse shop online and browse through our massive range of products with great deals on fashion homewares toys and so much more with such a huge range of products available online or in store we are sure to have everything you need at the

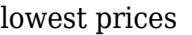

**warehouse concert hall niagara s premier concert event** - Jan 05 2023 web warehouse is a multi use concert and event space located centrally in downtown st catharines dedicated to providing the region s best live music experience warehouse has partnered with local promotions company indoorshoes music who have brought some of canada s most notable artists to niagara since launching in 2010 **the warehouse hotel the lo behold group** - Jul 11 2023 web robertson quay 320 havelock road singapore 169628 65 6828 0000 the warehouse hotel 2017 was built in 1895 along the singapore river as part of the straits of malacca trade route at a time where secret societies underground activities and illicit liquor distilleries thrived *the warehouse hotel tripadvisor* - Aug 12 2023 web the warehouse hotel singapore 394 hotel reviews 818 traveller photos and great deals for the warehouse hotel

ranked 54 of 375 hotels in singapore and rated 4 5 of 5 at tripadvisor *the warehouse tamdeen group* - Mar 07 2023 web the warehouse kuwait is the country s first premium main stream destination blending the possibilities of contemporary architecture with a traditional streetscape feel the 106 640 m2 project includes over 180 retail stores automobile showrooms 7 movie theaters and over 2 300 parking spaces *home garden appliances homewares gardening the warehouse* - Jun 10 2023 web find the latest products deals and more at home garden appliances shop our collection of home garden and appliance products online *3d warehouse* - Feb 06 2023 web 3d warehouse is a website of searchable pre made 3d models that works seamlessly with sketchup 3d warehouse is a tremendous resource and online community for anyone who creates or uses 3d models models products on the platform

*warehouse club ntuc fairprice* - Sep 13 2023 web what is warehouse club whc whc is a membership based warehouse retail club opened in december 2014 it is the first and only warehouse club in singapore for groceries and household consumables where is whc located whc is located on level 3 of fairprice hub building 1 joo koon circle

Best Sellers - Books ::

[manual de medicina interna de](https://www.freenew.net/papersCollection/browse/?k=manual_de_medicina_interna_de_pequenos_animais_traducao_da_2a_edicao.pdf) [pequenos animais traducao da](https://www.freenew.net/papersCollection/browse/?k=manual_de_medicina_interna_de_pequenos_animais_traducao_da_2a_edicao.pdf)

[2a edicao](https://www.freenew.net/papersCollection/browse/?k=manual_de_medicina_interna_de_pequenos_animais_traducao_da_2a_edicao.pdf) [manual statistics for business](https://www.freenew.net/papersCollection/browse/?k=Manual-Statistics-For-Business-Decision-Making.pdf) [decision making](https://www.freenew.net/papersCollection/browse/?k=Manual-Statistics-For-Business-Decision-Making.pdf) [malazan of the fallen 1](https://www.freenew.net/papersCollection/browse/?k=malazan_of_the_fallen_1.pdf) [marriage to claim his twins](https://www.freenew.net/papersCollection/browse/?k=Marriage-To-Claim-His-Twins-Read-Online-For-Free.pdf) [read online for free](https://www.freenew.net/papersCollection/browse/?k=Marriage-To-Claim-His-Twins-Read-Online-For-Free.pdf) [mark dugopolski college](https://www.freenew.net/papersCollection/browse/?k=Mark_Dugopolski_College_Algebra_Solutions.pdf) [algebra solutions](https://www.freenew.net/papersCollection/browse/?k=Mark_Dugopolski_College_Algebra_Solutions.pdf) [management arab world](https://www.freenew.net/papersCollection/browse/?k=management_arab_world_edition_test_bank_pearson.pdf) [edition test bank pearson](https://www.freenew.net/papersCollection/browse/?k=management_arab_world_edition_test_bank_pearson.pdf) [make your own spa products](https://www.freenew.net/papersCollection/browse/?k=Make_Your_Own_Spa_Products.pdf) [mancur olson power and](https://www.freenew.net/papersCollection/browse/?k=mancur_olson_power_and_prosperity.pdf) [prosperity](https://www.freenew.net/papersCollection/browse/?k=mancur_olson_power_and_prosperity.pdf) [market leader new edition](https://www.freenew.net/papersCollection/browse/?k=market-leader-new-edition-intermediate-answer-key.pdf) [intermediate answer key](https://www.freenew.net/papersCollection/browse/?k=market-leader-new-edition-intermediate-answer-key.pdf) [martin buber the way of man](https://www.freenew.net/papersCollection/browse/?k=Martin-Buber-The-Way-Of-Man.pdf)